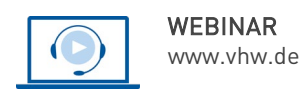

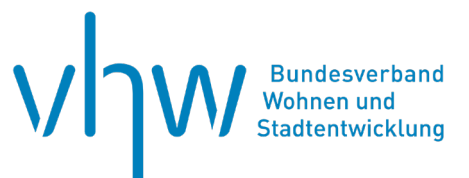

# Städtebau-, Bauordnungsrecht, Raumordnung **Gewerbegebiete nach der BauNVO - Bauleitplanung und Zulässigkeit von Vorhaben**

**Dienstag, 2. Juli 2024 | online: 09:30 - 16:00 Uhr Webinar-Nr.: [WB244188](http://www.vhw.de/va/WB244188)**

# **Gute Gründe für Ihre Teilnahme**

Gewerbegebiete sind - geplant oder faktisch – weit verbreitet. In der Bauleitplanung und bei der Beurteilung der Zulässigkeit von Vorhaben stellen sich vielfach planerische und rechtliche Fragen:

- Wie werden Gewerbegebiete von Industriegebieten oder Gebieten mit gemischter Nutzungsstruktur bestehend u. a. aus Gewerbe und Wohnen abgegrenzt?
- Welche Anforderungen bestehen bei der Neuplanung bzw. der Bestandssicherung von Gewerbegebieten?
- Welche Immissionskonflikte (Lärmimmissionen oder Luftschadstoffe) entstehen durch die Planung oder Genehmigung von Gewerbegebieten? Wie können sie gelöst werden?
- Welchen Beitrag kann die Geräuschkontingentierung zur Lösung von Lärmkonflikten leisten? Welche Anforderungen bestehen hierbei?
- Welche Anlagen sind im Gewerbegebiet allgemein oder ausnahmsweise zulässig? Welche Feinsteuerungsmöglichkeiten kommen in Betracht?
- Unter welchen Voraussetzungen ist ein Vorhaben im festgesetzten Gewerbegebiet nach § 30 BauGB, im faktischen Gewerbegebiet nach § 34 Abs. 2 oder in einer Gemengelage nach § 34 Abs. 1 BauGB zulässig?
- Welche Nebenanlagen, insbesondere Anlagen zur Nutzung solarer Strahlungsenergie sowie Kraft-Wärme-Kopplungsanlagen sind zulässig?
- Welche Maßnahmen zur Anpassung an den Klimawandel kommen in festgesetzten oder faktischen Gewerbegebieten in Betracht?

Sie lernen im Webinar, wie mit den hier aufgeworfenen Problemstellungen zu dieser Thematik im Planungs- und Genehmigungsverfahren umzugehen ist. Anhand aktueller Rechtsprechung und seiner Beratungspraxis gibt Ihnen der Dozent Hinweise, wie Sie typische Fehler vermeiden und so mehr Rechtssicherheit bei der Bauleitplanung und der Beurteilung der Zulässigkeit von Vorhaben gewinnen können.

Der Dozent geht auch auf die Änderungen der Baunutzungsverordnung zugunsten von Anlagen erneuerbarer Energien ein, die durch das Gesetz zur sofortigen Verbesserung der Rahmenbedingungen für die erneuerbaren Energien im Städtebaurecht und das Gesetz zur Stärkung der Digitalisierung im Bauleitplanverfahren und zur Änderung weiterer Vorschriften geregelt wurden.

Sie können aktiv an der Gestaltung der Veranstaltung mitwirken, indem Sie bis zwei Wochen vor dem Webinar unter Angabe der Webinarnummer (WB244188) Fragen oder Fallgestaltungen unter [fortbildung@vhw.de](mailto:fortbildung@vhw.de) einreichen.

### **Ihr Dozent**

#### **Dr. Gernot Schiller**

Rechtsanwalt Kanzlei Redeker, Sellner, Dahs (Berlin); Fachanwalt für Verwaltungsrecht, Schwerpunkte: öffentliches Bau- und Planungsrecht, Umweltrecht.

# **>>** [ALLE INFOS & ANMELDUNG](http://www.vhw.de/va/WB244188)

 **Termin**

Dienstag, 2. Juli 2024

Beginn: 09:30 Uhr Ende: 16:00 Uhr

#### **Teilnahmegebühren**

325,- € für Mitglieder 395,- € für Nichtmitglieder

# **Dieses Webinar richtet sich an**

Beschäftigte der Bauämter (Bauverwaltung, Planung, Stadterneuerung, Denkmalschutz, Bauordnung), der Rechtsämter der kommunalen Gebietskörperschaften, der am baurechtlichen Genehmigungsverfahren beteiligten kommunalen und staatlichen Behörden sowie der Träger öffentlicher Belange. Das Webinar richtet sich auch an Investorenvertreter, freie Planerinnen/Planer, Architektinnen/Architekten und Rechtsanwältinnen/Rechtsanwälte.

# **Programmablauf**

**Gewerbegebiete nach der BauNVO - Bauleitplanung und Zulässigkeit von Vorhaben**

# **1. Zulässigkeit von Vorhaben (§ 8 BauNVO)**

- Gebietscharakter / zulässiger Störgrad
- Abgrenzung zu Industriegebieten / Gebiete mit gemischter Nutzungsstruktur
- Allgemein zulässige Vorhaben
- Ausnahmen
- Zulässige Nebenanlagen (insb. Anlagen zur Nutzung solarer Strahlungsenergie sowie Kraft-Wärme-Kopplungsanlagen)

# **2. Zulässigkeit von Vorhaben in faktischen Gewerbegebieten**

- Fälle des § 34 Abs. 1 und 2 BauGB
- Erweiterte Genehmigungsmöglichkeiten **(§ 34 Abs. 3a BauGB)**

### **3. Festsetzung von Gewerbegebieten im Bebauungsplan (Neuplanung)**

- Modifizierung der Zulässigkeit durch planerische Feinsteuerung nach BauNVO
- Berücksichtigung des Immissionsschutzes / Abstimmung mit benachbarten Gebieten / räumliche Gliederungen
- Behandlung von sog. Störfallbetrieben
- Bebauungsplanverfahren: klassisch oder beschleunigt? Vorhabenbezogener Bebauungsplan?

#### **4. Überplanung bebauter Gebiete / Umstrukturierung von Gewerbegebieten**

- Anforderungen und Beispiele
- Planungsschadensrechtliche **Fragen**

# **5. Einzelhandelsbetriebe – Zulässigkeit und ihre Steuerung**

- Zulässigkeit nach BauNVO
- Steuerung durch Bebauungsplan (insb. unionsrechtliche Vorgaben)

#### **6. Vergnügungsstätten (Spielhallen usw.) und ihre Steuerung**

- Zulässigkeit in festgesetzten und faktischen Gewerbegebieten
- Steuerung durch Bebauungsplan

# **7. Gewerbegebiete und Klimawandel**

• Zulässige Maßnahmen in festgesetzten und faktischen Gewerbegebieten

# **>[> ALLE INFOS & ANMELDUNG](http://www.vhw.de/va/WB244188)**

## **Rückfragen und Kontakt**

Bei allen technischen Fragen wenden Sie sich bitte an unsere Servicehotline Webinare:

T 030 390473-610

#### **[E kundenservice@vhw.de](mailto:kundenservice@vhw.de)**

### **Zeitlicher Ablauf**

Beginn: 09:30 Uhr 11:00 bis 11:15 Uhr Kaffeepause 12:30 bis 13:30 Uhr Mittagessen 14:30 bis 14:45 Uhr Kaffeepause Ende: 16:00 Uhr

### **Hinweise**

Über die Veranstaltung stellen wir Ihnen eine Teilnahmebescheinigung über 5 Vortragsstunden aus. Diese ist auch geeignet zur Vorlage bzw. Anerkennung nach § 15 FAO bei der jeweiligen Rechtsanwaltskammer sowie zur Anerkennung nach § 34c Abs. 2a GewO i. V. m. § 15b MaBV bei der hierfür zuständigen Behörde.

Die Anerkennung der Veranstaltung als Pflichtfortbildung durch die Architektenkammer Nordrhein-Westfalen und Ingenieurkammer Bau NRW wird beantragt.

Info Pflichtfortbildungen: [www.vhw.de/fortbildung/pflichtfortbildungen](http://www.vhw.de/fortbildung/pflichtfortbildungen)

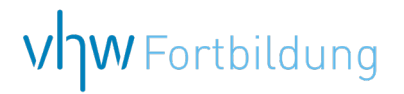

# **WEBINARE – Allgemeine Hinweise und weiterführende Informationen**

# Technische Voraussetzungen für Ihre Teilnahme am Webinar

#### **Anwendungsdatei mit Installation**

Sie haben Cisco Webex Meeting bisher noch nicht genutzt? Dann werden Sie nach dem Anklicken des Zugangslinks aufgefordert, sich die Datei webex.exe herunterzuladen. Wir empfehlen das Herunterladen und die Installation der Anwendungsdatei, da Sie dann alle Interaktionsmöglichkeiten vollumfänglich nutzen können.

#### **Browserzugang ohne Installation**

Alternativ können Sie auch, ohne Installation, über Ihren Browser beitreten. Wir empfehlen eine aktuelle Version von Mozilla Firefox, Google Chrome, Microsoft Edge oder Safari für MacOS.

#### **Zugang mit Tablet oder Smartphone**

Mit der App von Webex für Android und iOS ist eine Teilnahme auch über ein Tablet oder Smartphone möglich.

Testen Sie Ihren Zugang im Vorfeld in unserem Testraum!

# **[Link Test-Raum](https://vhw.webex.com/vhw/j.php?MTID=m0353e52c3046ebe34e4769839e61b5fc)**

*Meeting Passwort: Fortbildung! Nur für Tablet/Smartphone: Meeting-Kennnummer (Zugriffscode): 2375 281 3625*

Für das Webinar benötigen Sie entweder einen Desktop-PC, einen Laptop oder ein anderes mobiles Endgerät (z. B. ein Tablet).

Eine Webkamera und/oder ein Mikrofon sind nicht zwingend erforderlich. Sie können Ihre Fragen auch im Chat schreiben. Oder Sie wählen sich über die Webinar-Telefonnummer ein. Dann können Sie per Telefon im Webinar sprechen. Die Telefonnummer steht im Einladungsschreiben.

# **[Video-Leitfaden](https://www.vhw.de/bilderarchiv/Herzlich-willkommen-in-unseren-Webinaren.mp4)**

#### Ablauf von vhw-Webinaren

Spätestens einen Tag vor dem Online-Veranstaltungstermin erhalten Sie eine E-Mail mit einem Anmeldelink. Bitte beachten Sie bei erstmaliger Teilnahme an einem vhw-Webinar auch den Eingang Ihres Spam-Ordners.

- Die Webinar-Unterlagen werden spätestens 1 Tag vor der Online-Veranstaltung als Download in unserer vhw-Cloud zur Verfügung gestellt. Den Zugang zur vhw-Cloud erhalten Sie in der E-Mail mit dem Anmeldelink.
- Wir zeichnen die Webinare zur internen Qualitätskontrolle und für die Teilnehmer zur Wiederholung von Inhalten sowie bei technischen Abruffehlern während des Webinars auf. Die Aufzeichnung steht Ihnen als Teilnehmer für die Dauer von 7 Werktagen ab dem Versand eines Links zum Abruf zur Verfügung. Die Aufzeichnung umfasst den Ton sowie als Bild die Präsentations- und sonstige Materialien, nicht aber das Webcam-Bild, den Chat-Verlauf und die Teilnehmerliste an sich. Bitte beachten Sie, dass jede Ihrer Wortmeldungen über das Mikrofon mit aufgezeichnet wird und bei Nennung Ihres Namens Ihnen zugeordnet werden kann. Wünschen Sie keine Aufzeichnung Ihrer Mitwirkung, bitten wir von Wortmeldungen Abstand zu nehmen und sich aktiv am Chat zu beteiligen. Wir löschen die Aufzeichnung des Webinars regelmäßig binnen 30 Tagen nach Abschluss des Webinars, es sei denn, die Daten werden zur Wahrnehmung von berechtigten Interessen des vhw e.V. darüber hinaus benötigt oder aber das Webinar wird bereits bei der Buchung als im Nachhinein buchbare Aufzeichnung bezeichnet.
- Innerhalb 1 Woche nach der Veranstaltung erhalten Sie per E-Mail einen Link auf unsere Cloud, auf der die Webinar-Unterlagen für einen Zeitraum von weiteren 8 Wochen als Download abrufbar sind.
- Im Nachgang des Webinars erhalten Sie per E-Mail außerdem ein Teilnahmezertifikat, welches die gehörten Zeitstunden vermerkt. Dieses kann als Fortbildungsnachweis bei Kammern und Berufsverbänden vorgelegt werden. Wir unterstützen Sie gerne bei der Klärung der Anerkennungsfähigkeit. Bitte beachten Sie, dass die einzelnen Kammern einen Vorlauf von bis zu 7 Wochen vor Veranstaltungstermin benötigen.

Info Pflichtfortbildungen: [www.vhw.de/fortbildung/pflichtfortbildungen](https://www.vhw.de/fortbildung/pflichtfortbildungen/)

# Rückfragen und Kontakt

Bei allen technischen Fragen wenden Sie sich bitte an unsere Servicehotline Webinare: Tel.: 030 390473-595, E-Mail[: webinare@vhw.de](mailto:webinare@vhw.de)